Manual Update To Windows 8 1
>>>CLICK HERE<<<

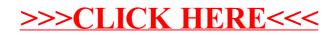